# Package 'ggridges'

January 23, 2024

<span id="page-0-0"></span>Type Package

Title Ridgeline Plots in 'ggplot2'

Version 0.5.6

Description Ridgeline plots provide a convenient way of visualizing changes in distributions over time or space. This package enables the creation of such plots in 'ggplot2'.

URL <https://wilkelab.org/ggridges/>

BugReports <https://github.com/wilkelab/ggridges/issues>

Depends  $R$  ( $>= 3.2$ )

**Imports** ggplot2 ( $>= 3.4.0$ ), grid ( $>= 3.0.0$ ), scales ( $>= 0.4.1$ ), with r  $(>= 2.1.1)$ 

License GPL-2 | file LICENSE

#### LazyData true

Suggests covr, dplyr, patchwork, ggplot2movies, forcats, knitr, rmarkdown, testthat, vdiffr

# VignetteBuilder knitr

Collate 'data.R' 'ggridges.R' 'geoms.R' 'geomsv.R' 'geoms-gradient.R' 'geom-density-line.R' 'position.R' 'scale-cyclical.R' 'scale-point.R' 'scale-vline.R' 'stats.R' 'theme.R' 'utils\_ggplot2.R' 'utils.R'

RoxygenNote 7.2.3

Encoding UTF-8

NeedsCompilation no

Author Claus O. Wilke [aut, cre] (<<https://orcid.org/0000-0002-7470-9261>>)

Maintainer Claus O. Wilke <wilke@austin.utexas.edu>

Repository CRAN

Date/Publication 2024-01-23 05:40:10 UTC

# <span id="page-1-0"></span>R topics documented:

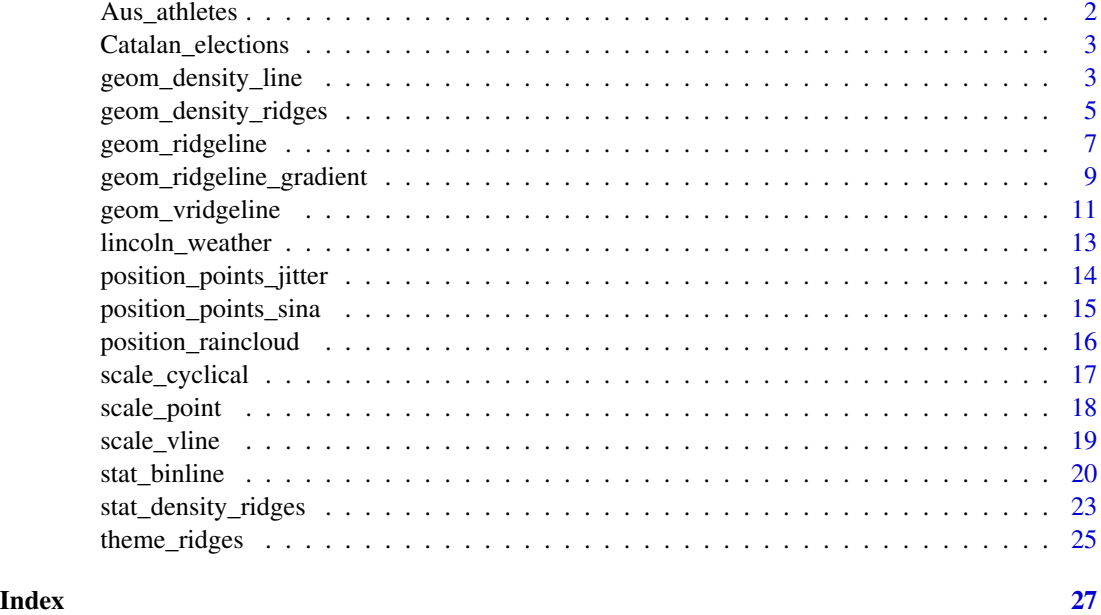

Aus\_athletes *Australian athletes*

# Description

This dataset is equivalent to ais from the DAAG package.

## Usage

Aus\_athletes

#### Format

An object of class data. frame with 202 rows and 13 columns.

#### References

Telford, R.D. and Cunningham, R.B. 1991. Sex, sport and body-size dependency of hematology in highly trained athletes. Medicine and Science in Sports and Exercise 23: 788-794.

# Examples

# none yet

<span id="page-2-0"></span>Catalan\_elections *Results from Catalan regional elections (1980-2015)*

#### Description

Data from Catalan regional elections for 949 municipalities, from 11 elections spanning the years 1980-2015. The data was obtained and processed from Idescat.cat by Marc Belzunces (Twitter: @marcbeldata).

#### Usage

Catalan\_elections

#### Format

A tibble with 20764 rows and 4 variables:

Municipality

Year

Option The voter option; either "Indy" or "Unionist"

Percent The percentage of the voters choosing the given option

geom\_density\_line *Smoothed density estimates drawn with a ridgeline rather than area*

# Description

This function is a drop-in replacement for ggplot2's [geom\\_density\(\)](#page-0-0). The only difference is that the geom draws a ridgeline (line with filled area underneath) rather than a polygon.

#### Usage

```
geom_density_line(
 mapping = NULL,
 data = NULL,
  stat = "density",
  position = "identity",
  ...,
 na.rm = FALSE,
  show.legend = NA,
  inherit.aes = TRUE
)
```
# <span id="page-3-0"></span>Arguments

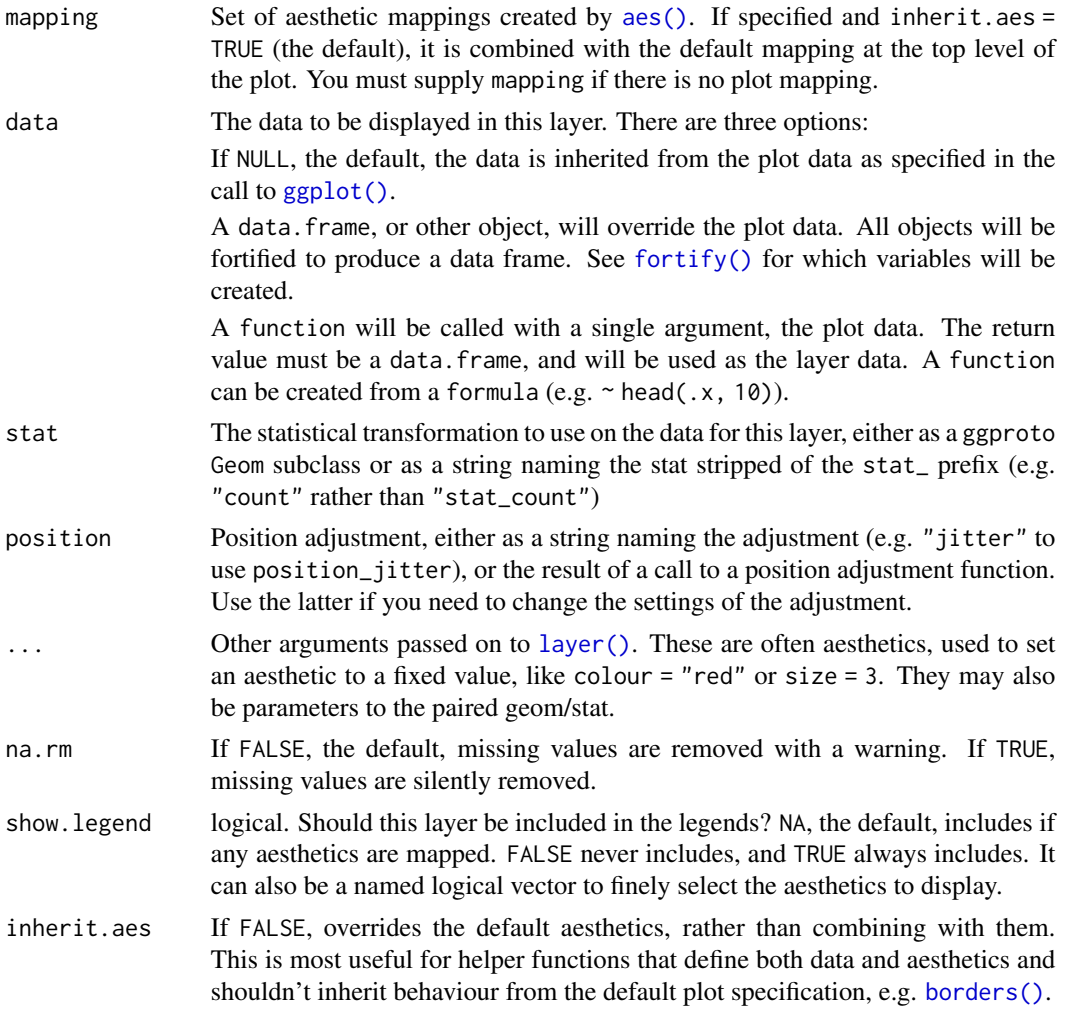

## See Also

See [geom\\_density\(\)](#page-0-0).

# Examples

```
library(ggplot2)
ggplot(diamonds, aes(carat)) +
  geom_density_line()
ggplot(diamonds, aes(carat)) +
  geom_density_line(adjust = 1/5)
ggplot(diamonds, aes(carat)) +
 geom_density_line(adjust = 5)
ggplot(diamonds, aes(depth, colour = cut)) +
```

```
geom\_density\_line(alpha = 0.5) +
 xlim(55, 70)
ggplot(diamonds, aes(depth, fill = cut, colour = cut)) +geom\_density\_line(alpha = 0.1) +xlim(55, 70)
```
<span id="page-4-1"></span>geom\_density\_ridges *Create ridgeline plot*

#### Description

geom\_density\_ridges arranges multiple density plots in a staggered fashion, as in the cover of the famous Joy Division album Unknown Pleasures.

#### Usage

```
geom_density_ridges(
 mapping = NULL,
 data = NULL,stat = "density_ridges",
 position = "points_sina",
 panel_scaling = TRUE,
  na.rm = FALSE,show.legend = NA,
  inherit.aes = TRUE,
  ...
\lambdageom_density_ridges2(
 mapping = NULL,
 data = NULL,stat = "density_ridges",
 position = "points_sina",
 panel_scaling = TRUE,
  na.rm = FALSE,
  show.legend = NA,
  inherit.aes = TRUE,
  ...
)
```
#### Arguments

mapping Set of aesthetic mappings created by [aes\(\)](#page-0-0) or [aes\\_\(\)](#page-0-0). If specified and inherit.aes = TRUE (the default), it is combined with the default mapping at the top level of the plot. You must supply mapping if there is no plot mapping.

<span id="page-5-0"></span>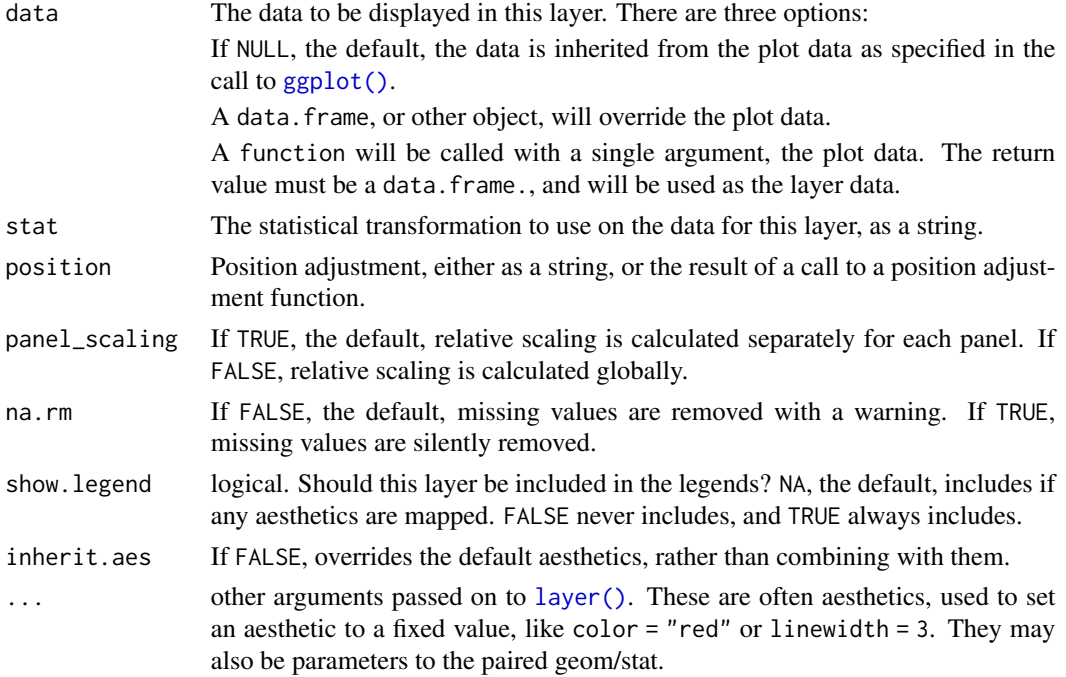

#### Details

By default, this geom calculates densities from the point data mapped onto the x axis. If density calculation is not wanted, use stat="identity" or use [geom\\_ridgeline](#page-6-1). The difference between geom\_density\_ridges and [geom\\_ridgeline](#page-6-1) is that geom\_density\_ridges will provide automatic scaling of the ridgelines (controlled by the scale aesthetic), whereas [geom\\_ridgeline](#page-6-1) will plot the data as is. Note that when you set stat="identity", the height aesthetic must be provided.

Note that the default [stat\\_density\\_ridges](#page-22-1) makes joint density estimation across all datasets. This may not generate the desired result when using faceted plots. As an alternative, you can set stat = "density" to use [stat\\_density](#page-0-0). In this case, it is required to add the aesthetic mapping height = after\_stat(density) (see examples).

#### Aesthetics

Required aesthetics are in bold.

- x
- y
- group Defines the grouping. Not needed if a categorical variable is mapped onto y, but needed otherwise. Will typically be the same variable as is mapped to y.
- height The height of each ridgeline at the respective x value. Automatically calculated and provided by [stat\\_density\\_ridges](#page-22-1) if the default stat is not changed.
- scale A scaling factor to scale the height of the ridgelines relative to the spacing between them. A value of 1 indicates that the maximum point of any ridgeline touches the baseline right above, assuming even spacing between baselines.
- <span id="page-6-0"></span>• rel\_min\_height Lines with heights below this cutoff will be removed. The cutoff is measured relative to the overall maximum, so rel\_min\_height=0.01 would remove everything that is 1\ ridgelines. Default is 0, so nothing is removed. alpha
- colour, fill, group, alpha, linetype, linewidth, as in [geom\\_ridgeline](#page-6-1).
- point\_shape, point\_colour, point\_size, point\_fill, point\_alpha, point\_stroke, as in [geom\\_ridgeline](#page-6-1).

#### Examples

library(ggplot2)

```
# set the `rel_min_height` argument to remove tails
ggplot(iris, aes(x = Sepal.Length, y = Species)) +geom_density_ridges(rel_min_height = 0.005) +
 scale_y_discrete(expand = c(0.01, 0)) +scale_x_{continuous}(expand = c(0.01, 0)) +
 theme_ridges()
# set the 'scale' to determine how much overlap there is among the plots
ggplot(diamonds, aes(x = price, y = cut)) +geom_density_ridges(scale = 4) +
 scale_y_discrete(expand = c(0.01, 0)) +scale_x_{continuous}(expand = c(0.01, 0)) +
  theme_ridges()
# the same figure with colors, and using the ggplot2 density stat
ggplot(diamonds, aes(x = price, y = cut, fill = cut, height = after_stat(density))) +geom_density_ridges(scale = 4, stat = "density") +
 scale_y_discrete(expand = c(0.01, 0)) +scale_x_{continuous}(expand = c(0.01, 0)) +
 scale_fill_brewer(palette = 4) +
  theme_ridges() + theme(legend.position = "none")
# use geom_density_ridges2() instead of geom_density_ridges() for solid polygons
ggplot(iris, aes(x = Sepal.Length, y = Species)) +
 geom_density_ridges2() +
 scale_y_discrete(expand = c(0.01, 0)) +scale_x_continuous(expand = c(0.01, 0)) +theme_ridges()
```
<span id="page-6-1"></span>geom\_ridgeline *Plot a ridgeline (line with filled area underneath)*

#### Description

Plots the sum of the y and height aesthetics versus x, filling the area between y and y + height with a color. Thus, the data mapped onto y and onto height must be in the same units. If you want relative scaling of the heights, you can use [geom\\_density\\_ridges](#page-4-1) with stat = "identity".

#### Usage

```
geom_ridgeline(
 mapping = NULL,
 data = NULL,
 stat = "identity",
 position = "identity",
 na.rm = FALSE,
  show.legend = NA,
  inherit.aes = TRUE,
  ...
)
```
# Arguments

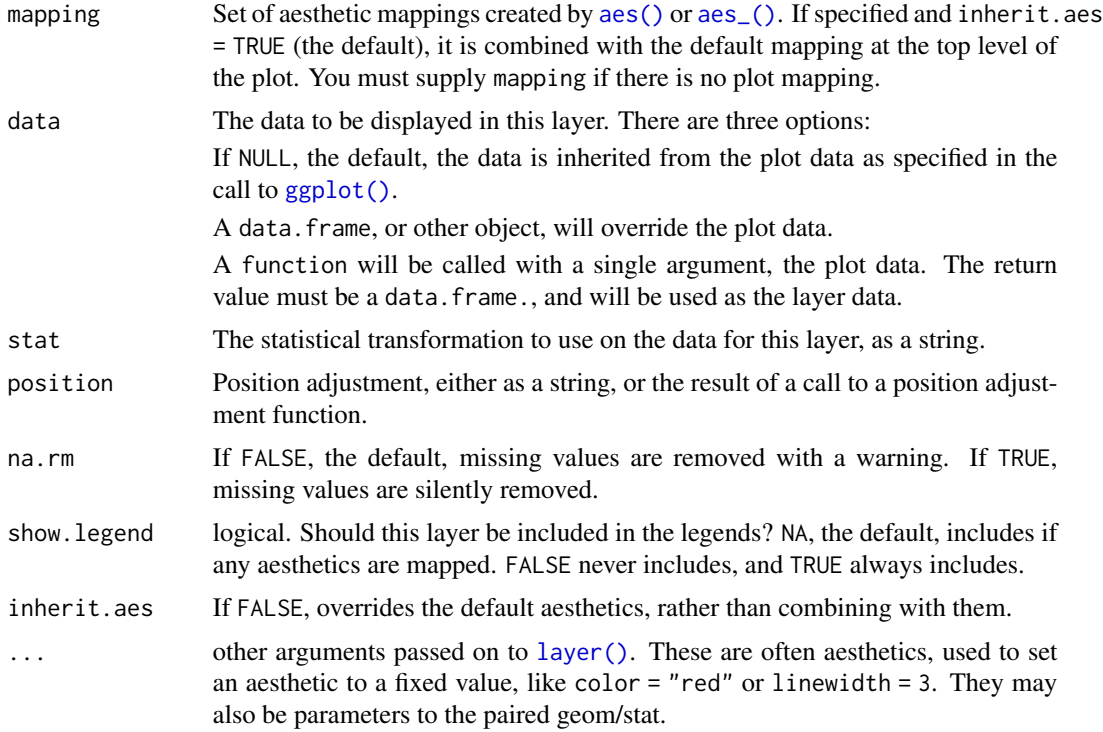

# Details

In addition to drawing ridgelines, this geom can also draw points if they are provided as part of the dataset. The stat [stat\\_density\\_ridges\(\)](#page-22-1) takes advantage of this option to generate ridgeline plots with overlaid jittered points.

# Aesthetics

Required aesthetics are in bold.

• x

<span id="page-7-0"></span>

<span id="page-8-0"></span>• y

- height Height of the ridgeline, measured from the respective y value. Assumed to be positive, though this is not required.
- group Defines the grouping. Required when the dataset contains multiple distinct ridgelines. Will typically be the same variable as is mapped to y.
- scale A scaling factor to scale the height of the ridgelines. A value of 1 indicates that the heights are taken as is. This aesthetic can be used to convert height units into y units.
- min\_height A height cutoff on the drawn ridgelines. All values that fall below this cutoff will be removed. The main purpose of this cutoff is to remove long tails right at the baseline level, but other uses are possible. The cutoff is applied before any height scaling is applied via the scale aesthetic. Default is 0, so negative values are removed.
- colour Color of the ridgeline
- fill Fill color of the area under the ridgeline
- alpha Transparency level of fill. Not applied to color. If you want transparent lines, you can set their color as RGBA value, e.g. #FF0000A0 for partially transparent red.
- group Grouping, to draw multiple ridgelines from one dataset
- linetype Linetype of the ridgeline
- linewidth Line thickness
- point\_shape, point\_colour, point\_size, point\_fill, point\_alpha, point\_stroke Aesthetics applied to points drawn in addition to ridgelines.

#### Examples

library(ggplot2)

```
d <- data.frame(x = rep(1:5, 3), y = c(rep(0, 5), rep(1, 5), rep(3, 5)),
               height = c(0, 1, 3, 4, 0, 1, 2, 3, 5, 4, 0, 5, 4, 4, 1)ggplot(d, aes(x, y, height = height, group = y)) + geom_ridgeline(fill="lightblue")
```
geom\_ridgeline\_gradient

*Plot ridgelines and ridgeline plots with fill gradients along the x axis*

#### Description

The geoms geom\_ridgeline\_gradient and geom\_density\_ridges\_gradient work just like [geom\\_ridgeline](#page-6-1) and [geom\\_density\\_ridges](#page-4-1) except that the fill aesthetic can vary along the x axis. Because filling with color gradients is fraught with issues, these geoms should be considered experimental. Don't use them unless you really need to. Note that due to limitations in R's graphics system, transparency (alpha) has to be disabled for gradient fills.

# Usage

```
geom_ridgeline_gradient(
 mapping = NULL,
 data = NULL,stat = "identity",
 position = "identity",
 na.rm = FALSE,gradient<sub>1wd</sub> = 0.5,
  show.legend = NA,
  inherit.aes = TRUE,
  ...
)
geom_density_ridges_gradient(
 mapping = NULL,
 data = NULL,
 stat = "density_ridges",
 position = "points_sina",
 panel_scaling = TRUE,
 na.rm = TRUE,gradient_lwd = 0.5,
  show.legend = NA,
  inherit.aes = TRUE,
  ...
\mathcal{L}
```
#### Arguments

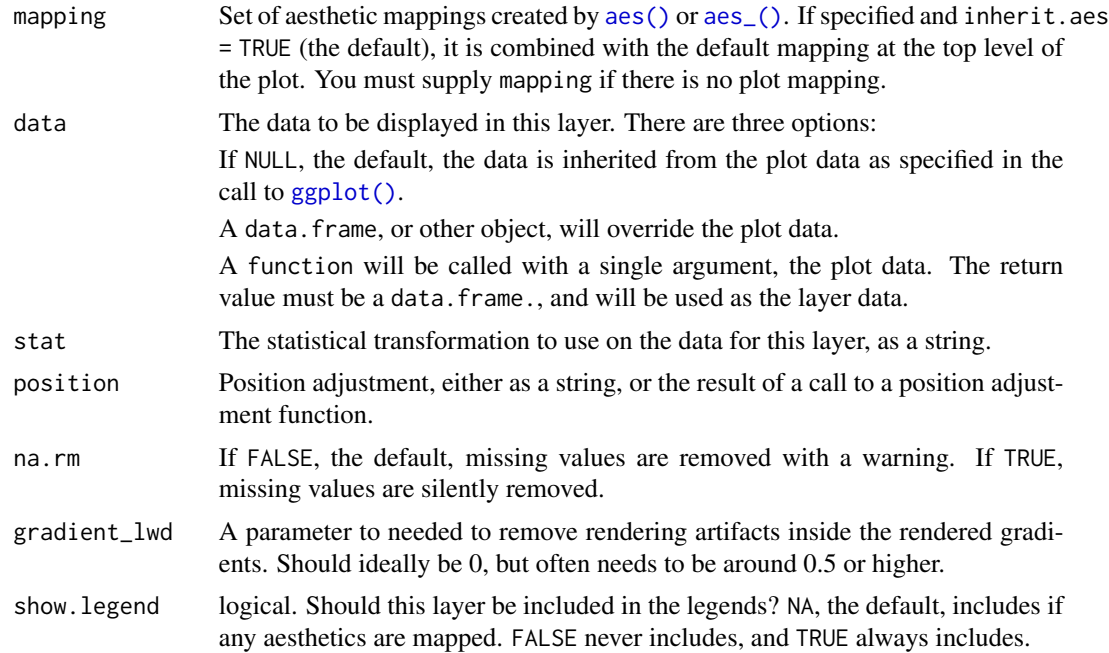

<span id="page-9-0"></span>

<span id="page-10-0"></span>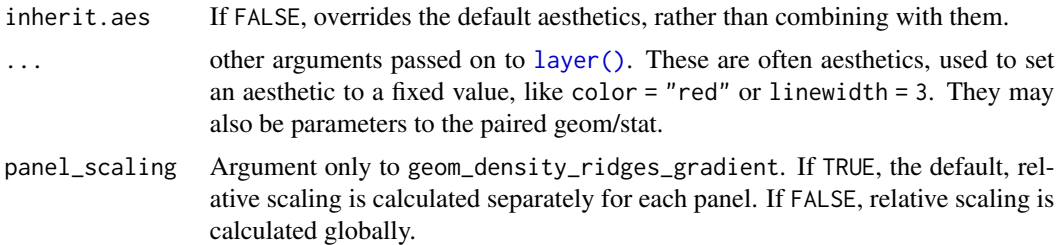

#### Examples

library(ggplot2)

```
# Example for `geom_ridgeline_gradient()`
d <- data.frame(
  x = rep(1:5, 3) + c(rep(\emptyset, 5), rep(\emptyset.3, 5), rep(\emptyset.6, 5)),y = c(rep(\emptyset, 5), rep(1, 5), rep(3, 5)),height = c(0, 1, 3, 4, 0, 1, 2, 3, 5, 4, 0, 5, 4, 4, 1)
\mathcal{L}ggplot(d, aes(x, y, height = height, group = y, fill = factor(x+y))) +geom_ridgeline_gradient() +
  scale_fill_viridis_d(direction = -1) +
  theme(legend.position = 'none')
# Example for `geom_density_ridges_gradient()`
ggplot(lincoln_weather, aes(x = 'Mean Temperature [F]', y = 'Month', fill = stat(x))) +geom_density_ridges_gradient(scale = 3, rel_min_height = 0.01) +
  scale_x_{continuous}(expand = c(\emptyset, \emptyset)) +
  scale_y_discrete(expand = c(0, 0)) +scale_fill_viridis_c(name = "Temp. [F]", option = "C") +
  coord_cartesian(clip = "off") +
  labs(title = 'Temperatures in Lincoln NE in 2016') +
  theme_ridges(font_size = 13, grid = TRUE) +
  theme(axis.title.y = element_blank())
```
geom\_vridgeline *Plot a vertical ridgeline (ridgeline rotated 90 degrees)*

#### Description

Plots the sum of the x and width aesthetics versus y, filling the area between x and  $x + width$  with a color. Just like [geom\\_ridgeline\(\)](#page-6-1), but with y and x replaced.

#### Usage

```
geom_vridgeline(
 mapping = NULL,
 data = NULL,stat = "identity",
```

```
position = "identity",
na.rm = FALSE,
show.legend = NA,
inherit.aes = TRUE,
...
```
#### Arguments

)

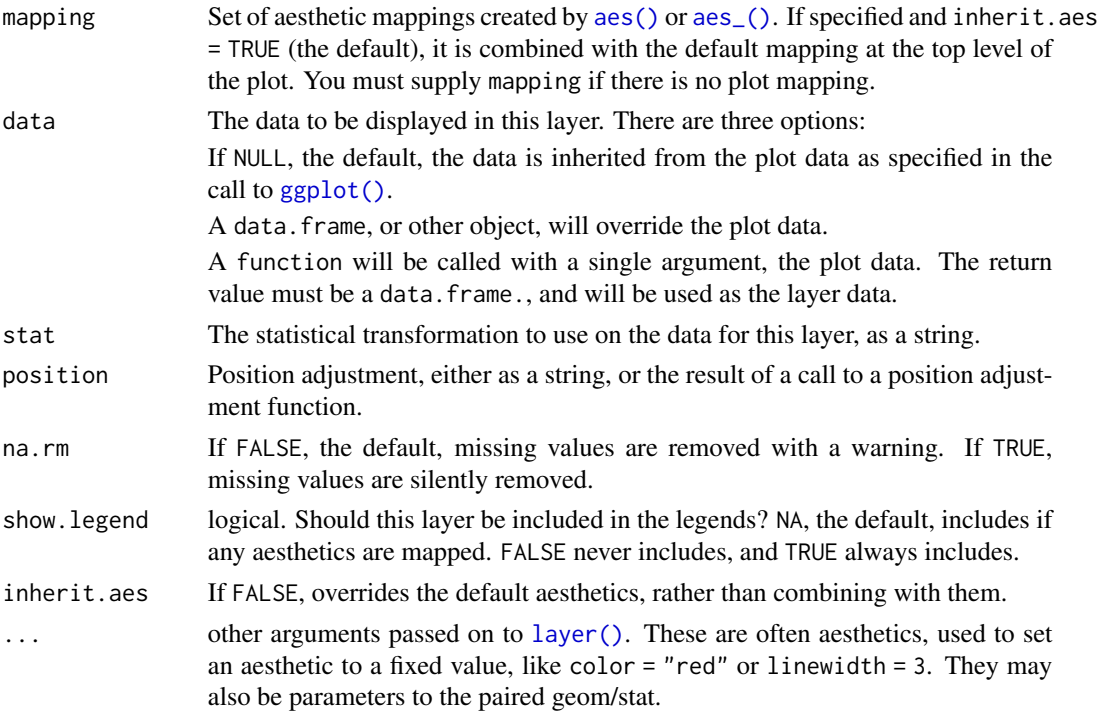

#### Aesthetics

Required aesthetics are in bold.

- x
- y
- width Width of the ridgeline, measured from the respective x value. Assumed to be positive, though this is not required.
- group Defines the grouping. Required when the dataset contains multiple distinct ridgelines. Will typically be the same variable as is mapped to x.
- scale A scaling factor to scale the widths of the ridgelines. A value of 1 indicates that the widths are taken as is. This aesthetic can be used to convert width units into x units.
- min\_width A width cutoff on the drawn ridgelines. All values that fall below this cutoff will be removed. The main purpose of this cutoff is to remove long tails right at the baseline level, but other uses are possible. The cutoff is applied before any width scaling is applied via the scale aesthetic. Default is 0, so negative values are removed.

<span id="page-11-0"></span>

- <span id="page-12-0"></span>• color Color of the ridgeline
- fill Fill color of the area under the ridgeline
- alpha Transparency level of fill. Not applied to color. If you want transparent lines, you can set their color as RGBA value, e.g. #FF0000A0 for partially transparent red.
- group Grouping, to draw multiple ridgelines from one dataset
- linetype Linetype of the ridgeline
- linewidth Line thickness

#### Examples

library(ggplot2)

```
d \leq d data.frame(y = rep(1:5, 3), x = c(rep(0, 5), rep(1, 5), rep(3, 5)),
                width = c(0, 1, 3, 4, 0, 1, 2, 3, 5, 4, 0, 5, 4, 4, 1)ggplot(d, aes(x, y, width = width, group = x)) + geom\_vridgeline(fill="lightblue")ggplot(iris, aes(x=Species, y=Sepal.Width, width = after_stat(density), fill=Species)) +
 geom_vridgeline(stat="ydensity", trim=FALSE, alpha = 0.85, scale = 2)
```
lincoln\_weather *Weather in Lincoln, Nebraska in 2016.*

#### **Description**

A dataset containing weather information from Lincoln, Nebraska, from 2016. Originally downloaded from Weather Underground by Austin Wehrwein, http://austinwehrwein.com/. The variables are listed below. Most are self-explanatory. Max, mean, and min measurements are calculated relative to the specific day of measurement.

#### Usage

lincoln\_weather

#### Format

A tibble with 366 rows and 24 variables:

CST Day of the measurement Max Temperature [F] Mean Temperature [F] Min Temperature [F] Max Dew Point [F] Mean Dew Point [F] Min Dewpoint [F]

<span id="page-13-0"></span>Max Humidity Mean Humidity Min Humidity Max Sea Level Pressure [In] Mean Sea Level Pressure [In] Min Sea Level Pressure [In] Max Visibility [Miles] Mean Visibility [Miles] Min Visibility [Miles] Max Wind Speed [MPH] Mean Wind Speed[MPH] Max Gust Speed [MPH] Precipitation [In] CloudCover Events Specific weather events, such as rain, snow, or fog WindDir [Degrees] Month The month in which the measurement was taken

```
position_points_jitter
```
*Randomly jitter the points in a ridgeline plot*

#### Description

This is a position adjustment specifically for [geom\\_density\\_ridges\(\)](#page-4-1) and related geoms. It only jitters the points drawn by these geoms, if any. If no points are present, the plot remains unchanged. The effect is similar to [position\\_jitter\(\)](#page-0-0): points are randomly shifted up and down and/or left and right.

#### Usage

```
position_points_jitter(
  width = \theta,
  height = 0.2,
  yoffset = 0,
  adjust_vlines = FALSE,
  seed = NULL
)
```
#### <span id="page-14-0"></span>Arguments

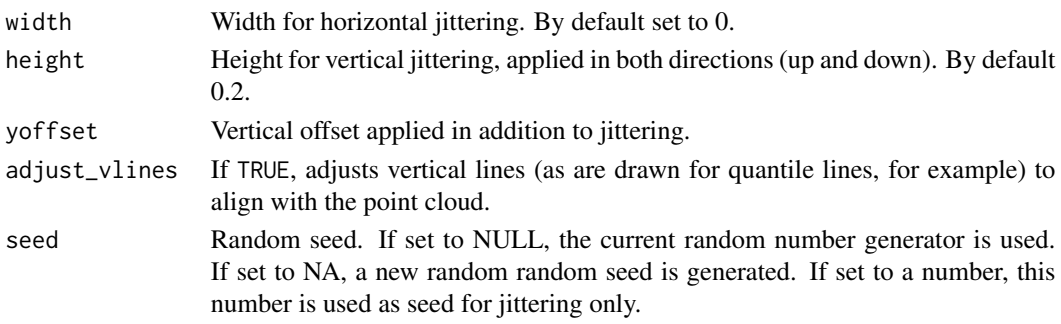

#### See Also

Other position adjustments for ridgeline plots: [position\\_points\\_sina](#page-14-1), [position\\_raincloud](#page-15-1)

#### Examples

```
library(ggplot2)
```

```
# default jittered points
ggplot(iris, aes(x = Sepal.Length, y = Species)) +geom_density_ridges(jittered_points = TRUE, position = "points_jitter", alpha = 0.7)
# simulating a rug
ggplot(iris, aes(x = Sepal.Length, y = Species)) +geom_density_ridges(jittered_points = TRUE, point_shape = '|', alpha = 0.7, point_size = 2,
                      position = position_points_jitter(width = 0.02, height = 0))
```
<span id="page-14-1"></span>position\_points\_sina *Randomly distribute points in a ridgeline plot between baseline and ridgeline*

#### Description

This is a position adjustment specifically for [geom\\_density\\_ridges\(\)](#page-4-1) and related geoms. It only jitters the points drawn by these geoms, if any. If no points are present, the plot remains unchanged. The effect is similar to a sina plot: Points are randomly distributed to fill the entire shaded area representing the data density.

#### Usage

```
position_points_sina(rel_min = 0.02, rel_max = 0.98, seed = NULL)
```
#### Arguments

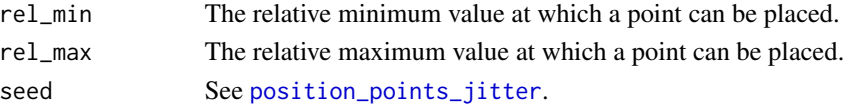

#### <span id="page-15-0"></span>See Also

Other position adjustments for ridgeline plots: [position\\_points\\_jitter](#page-13-1), [position\\_raincloud](#page-15-1)

## Examples

```
library(ggplot2)
```

```
ggplot(iris, aes(x = Sepal.Length, y = Species)) +geom_density_ridges(jittered_points = TRUE, position = "points_sina", alpha = 0.7)
```
<span id="page-15-1"></span>position\_raincloud *Create a cloud of randomly jittered points below a ridgeline plot*

#### Description

This is a position adjustment specifically for [geom\\_density\\_ridges\(\)](#page-4-1) and related geoms. It only jitters the points drawn by these geoms, if any. If no points are present, the plot remains unchanged. The effect is similar to [position\\_points\\_jitter\(\)](#page-13-1), only that by default the points lie all underneath the baseline of each individual ridgeline.

#### Usage

```
position_raincloud(
  width = \theta,
  height = 0.4,
 ygap = 0.05,
  adjust_vlines = FALSE,
  seed = NULL
)
```
#### Arguments

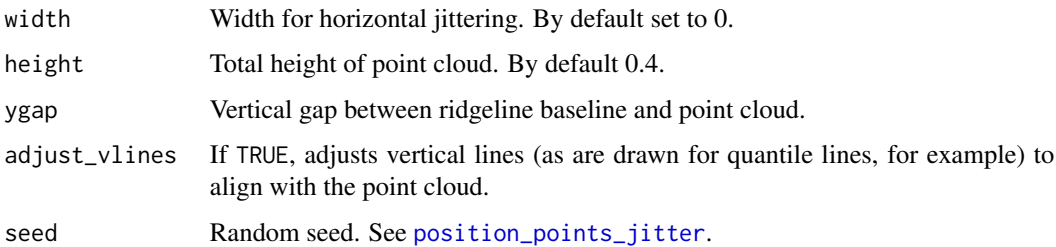

#### Details

The idea for this position adjustment comes from Micah Allen's work on raincloud plots (Allen et al. 2021).

#### <span id="page-16-0"></span>scale\_cyclical 17

#### References

Allen, M., Poggiali, D., Whitaker, K., Marshall, T. R., van Langen, J., Kievit, R. A. (2021) Raincloud plots: a multi-platform tool for robust data visualization [version 2; peer review: 2 approved]. Wellcome Open Res 4:63.

#### See Also

Other position adjustments for ridgeline plots: [position\\_points\\_jitter](#page-13-1), [position\\_points\\_sina](#page-14-1)

#### Examples

```
library(ggplot2)
```

```
ggplot(iris, aes(x = Sepal.Length, y = Species)) +geom_density_ridges(jittered_points = TRUE, position = "raincloud", alpha = 0.7)
```
scale\_cyclical *Create a discrete scale that cycles between values*

#### Description

The readability of ridgeline plots can often be improved by alternating between fill colors and other aesthetics. The various cyclical scales make it easy to create plots with this feature, simply map your grouping variable to the respective aesthetic (e.g., fill) and then use scale\_fill\_cyclical to define the fill colors between you want to alternate. Note that the cyclical scales do not draw legends by default, because the legends will usually be wrong unless the labels are properly adjusted. To draw legends, set the guide argument to "legend", as shown in the examples.

#### Usage

```
scale_colour_cyclical(..., values)
scale_fill_cyclical(..., values)
scale_alpha_cyclical(..., values)
scale_linetype_cyclical(..., values)
scale_size_cyclical(..., values)
```
#### Arguments

- ... Common discrete scale parameters: name, breaks, labels, na.value, limits and guide. See [discrete\\_scale](#page-0-0) for more details.
- values The aesthetic values that the scale should cycle through, e.g. colors if it is a scale for the color or fill aesthetic.

#### Examples

```
library(ggplot2)
```

```
# By default, scale_cyclical sets `guide = "none"`, i.e., no legend
# is drawn
ggplot(diamonds, aes(x = price, y = cut, fill = cut)) +geom_density_ridges(scale = 4) +
 scale_fill_cyclical(values = c("#3030D0", "#9090F0"))
# However, legends can be turned on by setting `guide = "legend"`
ggplot(diamonds, aes(x = price, y = cut, fill = cut)) +geom_density_ridges(scale = 4) +
 scale_fill_cyclical(values = c("#3030D0", "#9090F0"),
                     guide = "legend", name = "Fill colors",
                     labels = c("dark blue", "light blue"))
# Cyclical scales are also available for the various other aesthetics
ggplot(diamonds, aes(x = price, y = cut, fill = cut,color = cut, size = cut,
                    alpha = cut, linetype = cut) +
 geom\_density\_ridge(scale = 4, fill = "blue") +scale_fill_cyclical(values = c("blue", "green")) +
 scale_color_cyclical(values = c("black", "white")) +
 scale_size_cyclical(values = c(2, 1)) +
 scale_alpha_cyclical(values = c(0.4, 0.8)) +scale_linetype_cyclical(values = c(1, 2))
```
scale\_point *Scales for point aesthetics*

#### <span id="page-17-1"></span>**Description**

These are various scales that can be applied to point aesthetics, such as point\_color, point\_fill, point\_size. The individual scales all have the same usage as existing standard ggplot2 scales, only the name differs.

# See Also

See [scale\\_vline\\_color\\_hue\(\)](#page-18-1) for specific scales for vline aesthetics and [scale\\_discrete\\_manual\(\)](#page-0-0) for a general discrete scale.

#### Examples

```
library(ggplot2)
```

```
# default scales
ggplot(iris, aes(x=Sepal.Length, y=Species, fill = Species)) +
 geom_density_ridges(
```
<span id="page-17-0"></span>

```
aes(
     point_color = Species, point_fill = Species,
     point_shape = Species
   ),
   alpha = .4, jittered_points = TRUE
 ) +theme_ridges()
# modified scales
ggplot(iris, aes(x=Sepal.Length, y=Species, fill = Species)) +
 geom_density_ridges(
   aes(
     point_color = Species, point_fill = Species,
     point_shape = Species
   ),
   alpha = .4, point_alpha = 1,
   jittered_points = TRUE
 ) +
 scale_fill\_hue(1 = 50) +scale\_point\_color\_hue(1 = 20) +scale\_point\_fill\_hue(1 = 70) +scale_discrete_manual("point_shape", values = c(21, 22, 23)) +
 theme_ridges()
```
scale\_vline *Scales for vline aesthetics*

#### <span id="page-18-1"></span>Description

These are various scales that can be applied to vline aesthetics, such as vline\_color, vline\_width, vline\_linetype. The individual scales all have the same usage as existing standard ggplot2 scales, only the name differs.

#### See Also

See [scale\\_point\\_color\\_hue\(\)](#page-17-1) for specific scales for point aesthetics and [scale\\_discrete\\_manual\(\)](#page-0-0) for a general discrete scale.

### Examples

```
library(ggplot2)
```

```
# default scales
ggplot(iris, aes(x=Sepal.Length, y=Species, fill = Species, color = Species)) +
 geom_density_ridges(
   aes(vline_color = Species, vline_linetype = Species),
   alpha = .4, quantile_lines = TRUE
 ) +theme_ridges()
```

```
# modified scales
ggplot(iris, aes(x=Sepal.Length, y=Species, fill = Species, color = Species)) +
 geom_density_ridges(
   aes(vline_color = Species),
   alpha = .4, quantile_lines = TRUE
  ) +
  scale_fill\_hue(1 = 50) +scale_vline_color_hue(l = 30) +
  theme_ridges()
```
stat\_binline *Stat for histogram ridgeline plots*

#### Description

Works like stat\_bin except that the output is a ridgeline describing the histogram rather than a set of counts.

#### Usage

```
stat_binline(
 mapping = NULL,
 data = NULL,
  geom = "density_ridges",
 position = "identity",
  ...,
 binwidth = NULL,
 bins = NULL,
 center = NULL,
 boundary = NULL,
 breaks = NULL,
 closed = c("right", "left"),
 pad = TRUE,draw_baseline = TRUE,
 na.rm = FALSE,show.legend = NA,
  inherit.aes = TRUE
\lambda
```
#### Arguments

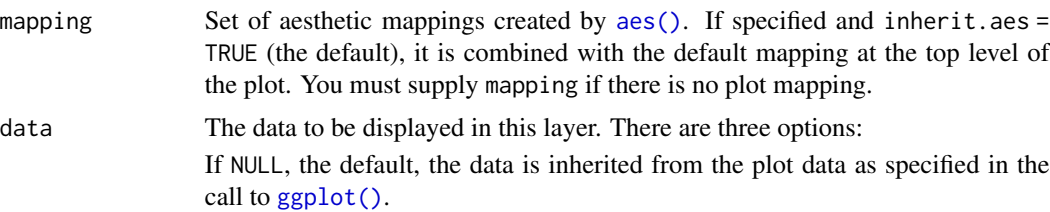

<span id="page-20-0"></span>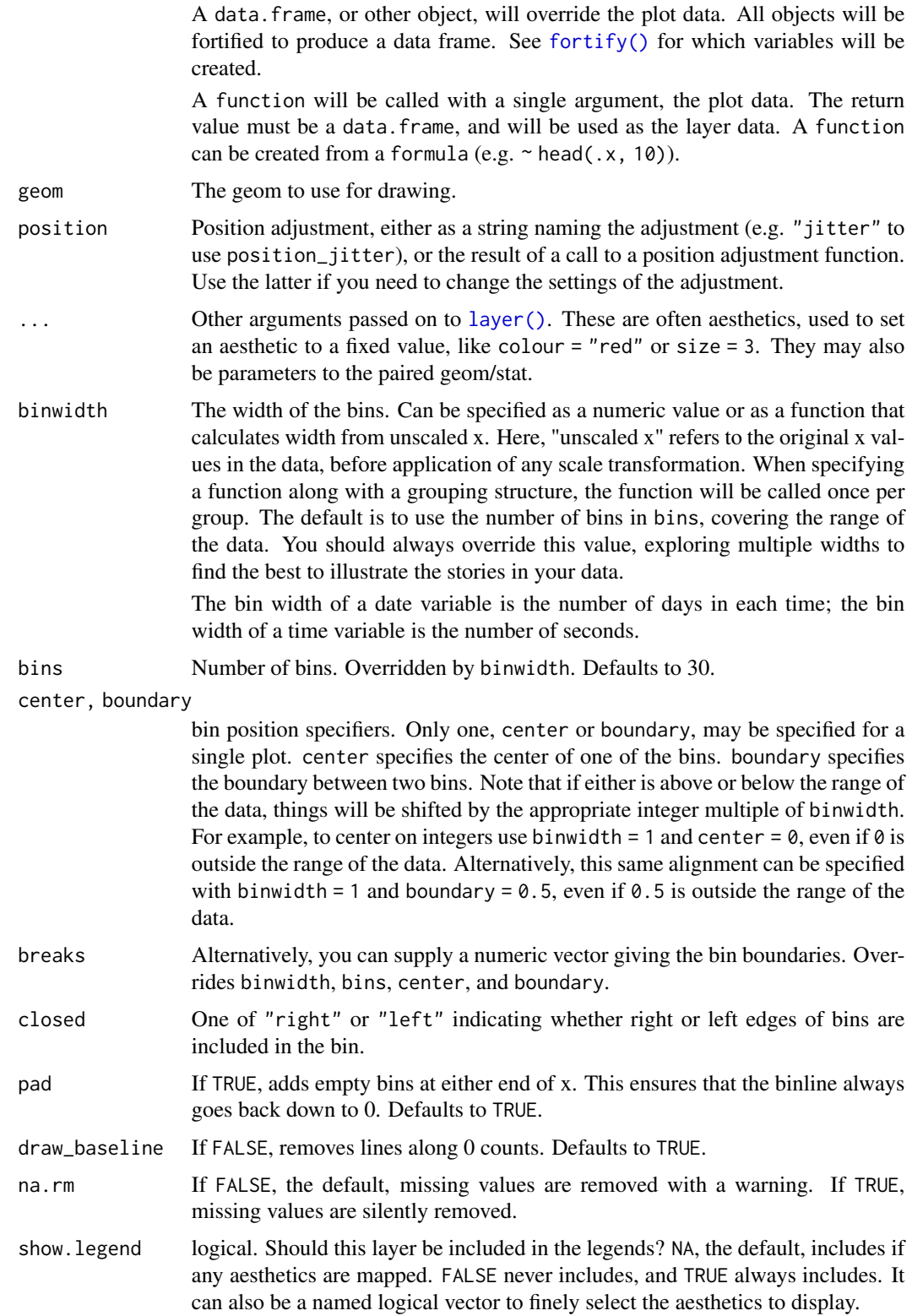

<span id="page-21-0"></span>inherit.aes If FALSE, overrides the default aesthetics, rather than combining with them. This is most useful for helper functions that define both data and aesthetics and shouldn't inherit behaviour from the default plot specification, e.g. [borders\(\)](#page-0-0).

#### Examples

```
library(ggplot2)
```

```
ggplot(iris, aes(x = Sepal.Length, y = Species, group = Species, fill = Species)) +geom_density_ridges(stat = "binline", bins = 20, scale = 2.2) +
 scale_y_discrete(expand = c(0, 0)) +scale_x_{continuous}(expand = c(\emptyset, \emptyset)) +
 coord_cartesian(clip = "off") +
 theme_ridges()
ggplot(iris, aes(x = Sepal.Length, y = Species, group = Species, fill = Species)) +stat_binline(bins = 20, scale = 2.2, draw_baseline = FALSE) +
 scale_y_discrete(expand = c(0, 0)) +
 scale_x_{continuous}(expand = c(\emptyset, \emptyset)) +
 scale_fill_grey() +
 coord_cartesian(clip = "off") +
  theme_ridges() +
 theme(legend.position = 'none')
library(ggplot2movies)
ggplot(movies[movies$year>1989,], aes(x = length, y = year, fill = factor(year))) +stat_binline(scale = 1.9, bins = 40) +
   scale_x_continuous(limits = c(1, 180), expand = c(0, 0)) +
   scale_y_reverse(expand = c(0, 0)) +scale_fill_viridis_d(begin = 0.3, option = "B") +
   coord\_cartesian(clip = "off") +labs(title = "Movie lengths 1990 - 2005") +
   theme_ridges() +
   theme(legend.position = "none")
count_data <- data.frame(
 group = rep(leftters[1:5], each = 10),
 mean = rep(1:5, each = 10))
count_data$group <- factor(count_data$group, levels = letters[5:1])
count_data$count <- rpois(nrow(count_data), count_data$mean)
ggplot(count_data, aes(x = count, y = group, group = group)) +geom_density_ridges2(
   stat = "binline",
    aes(fill = group),
   binwidth = 1,
   scale = 0.95) +geom_text(
   stat = "bin",\text{aes}(y = \text{group} + 0.9 \text{*stat}(\text{count}/\text{max}(\text{count})),label = ifelse(stat(count) > 0, stat(count), ""),
```

```
vjust = 1.2, size = 3, color = "white", binwidth = 1) +scale_x_continuous(breaks = c(0:12), limits = c(-.5, 13), expand = c(0, 0)) +
scale_y_discrete(expand = c(0, 0)) +scale_fill_cyclical(values = c("#0000B0", "#7070D0")) +
guides(y = "none") +coord_cartesian(clip = "off") +
theme_ridges(grid = FALSE)
```
<span id="page-22-1"></span>stat\_density\_ridges *Stat for density ridgeline plots*

### Description

This stat is the default stat used by [geom\\_density\\_ridges](#page-4-1). It is very similar to [stat\\_density](#page-0-0), however there are a few differences. Most importantly, the density bandwidth is chosen across the entire dataset.

#### Usage

```
stat_density_ridges(
  mapping = NULL,data = NULL,geom = "density_ridges",
 position = "identity",
  na.rm = FALSE,
  show.legend = NA,
  inherit.aes = TRUE,
  bandwidth = NULL,
  from = NULL,
  to = NULL,
  jittered_points = FALSE,
  quantile_lines = FALSE,
 calc_ecdf = FALSE,
  quantiles = 4,
 quantile_fun = quantile,
 n = 512,
  ...
\mathcal{L}
```
#### Arguments

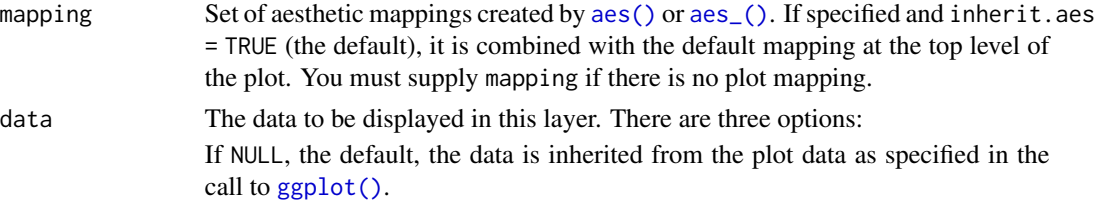

<span id="page-23-0"></span>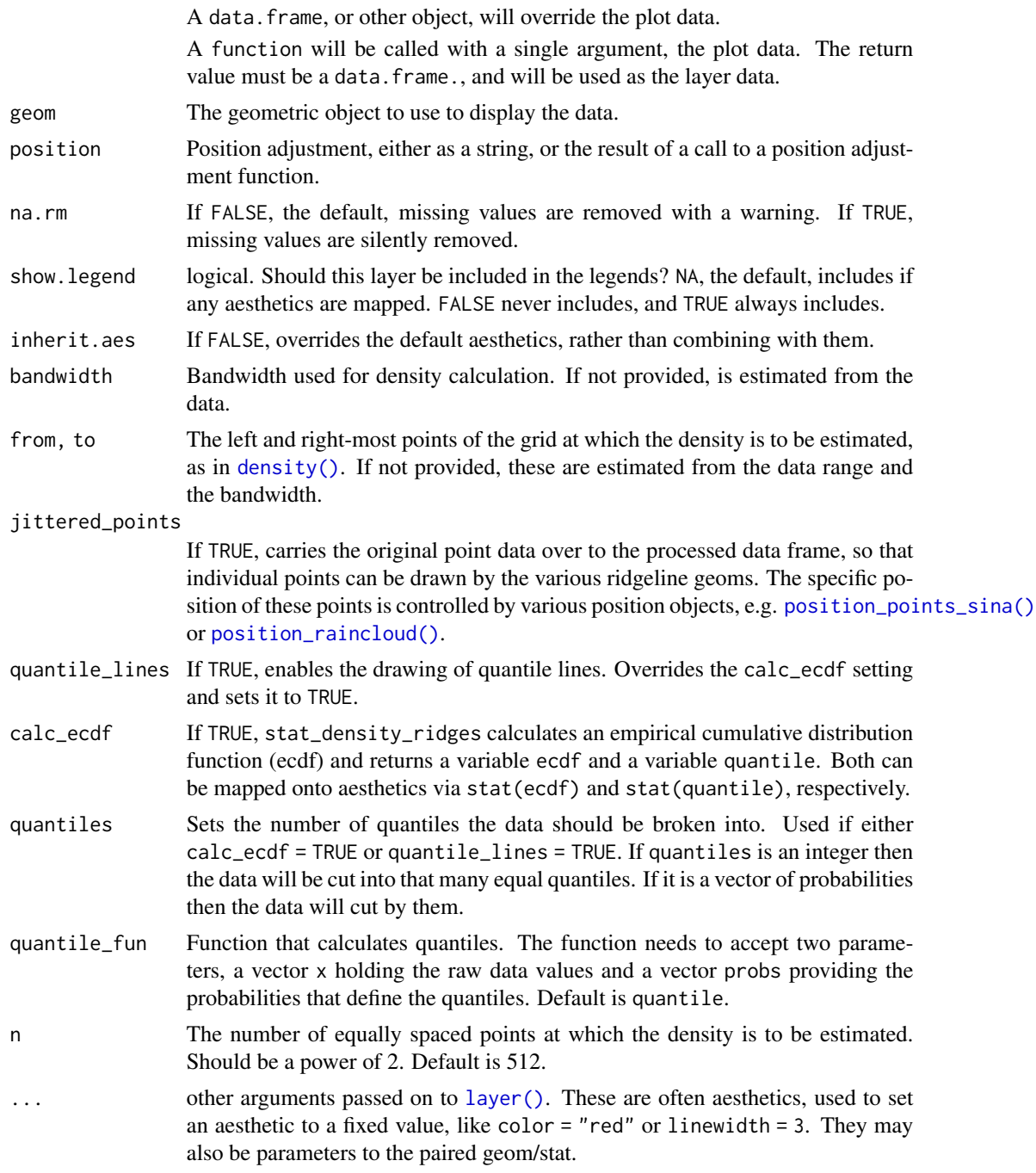

# Examples

library(ggplot2)

# Examples of coloring by ecdf or quantiles  $ggplot(iris, aes(x = Sepal.length, y = Species, fill = factor(state(quantile)))) +$ 

## <span id="page-24-0"></span>theme\_ridges 25

```
stat_density_ridges(
   geom = "density_ridges_gradient",
   calc_ecdf = TRUE,
   quantiles = 5
 ) +
 scale_fill_viridis_d(name = "Quintiles") +
 theme_ridges()
ggplot(iris,
 aes(
   x = Sepal.Length, y = Species, fill = 0.5 - abs(0.5-stat(ecdf))
 )) +
 stat_density_ridges(geom = "density_ridges_gradient", calc_ecdf = TRUE) +
 scale_fill_viridis_c(name = "Tail probability", direction = -1) +
 theme_ridges()
ggplot(iris,
 aes(
   x = Sepal.Length, y = Species, fill = factor(stat(quantile))
 )) +
 stat_density_ridges(
   geom = "density_ridges_gradient",
   calc\_ecdf = TRUE, quantiles = c(0.025, 0.975)) +scale_fill_manual(
   name = "Probability",
   values = c("#FF0000A0", "#A0A0A0A0", "#0000FFA0"),
   labels = c("(0, 0.025]", "(0.025, 0.975]", "(0.975, 1]")
 \rightarrow +
 theme_ridges()
```
theme\_ridges *A custom theme specifically for use with ridgeline plots*

#### Description

This theme has some special modifications that make ridgeline plots look better, such as properly aligned y axis labels. It can draw plots with and without background grids (see examples).

#### Usage

```
theme_ridges(
  font_size = 14,
  font_family = ",
 line_size = 0.5,
 grid = TRUE,center_axis_labels = FALSE
)
```
#### Arguments

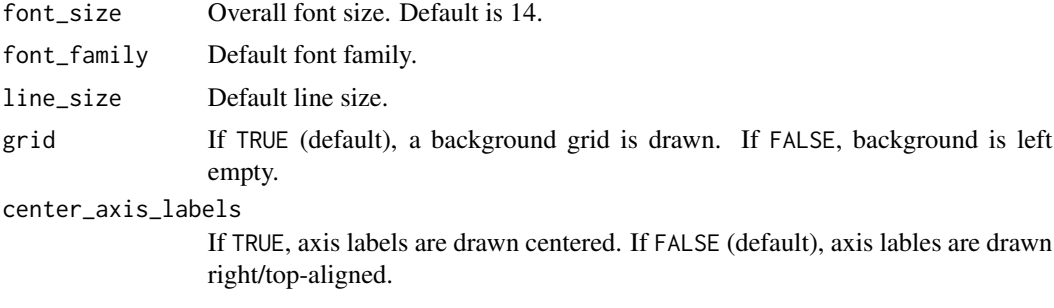

# Value

The theme.

#### Examples

library(ggplot2)

theme\_ridges(grid = FALSE)

```
# Example with background grid
ggplot(iris, aes(x = Sepal.Length, y = Species, group = Species)) +
  geom_density_ridges(rel_min_height = 0.005) +
  scale_y_discrete(expand = c(0.01, 0)) +scale_x_{continuous(expand = c(0.01, 0)) +theme_ridges()
# Example without background grid
ggplot(iris, aes(x = Sepal.Length, y = Species, group = Species)) +geom_density_ridges() +
  scale_y_discrete(expand = c(0.01, 0)) +scale_x_{continuous(expand = c(0.01, 0)) +
```
# <span id="page-26-0"></span>**Index**

```
∗ datasets
    Aus_athletes, 2
    Catalan_elections, 3
    geom_density_line, 3
    geom_density_ridges, 5
    geom_ridgeline, 7
    geom_ridgeline_gradient, 9
    geom_vridgeline, 11
    lincoln_weather, 13
    position_points_jitter, 14
    position_points_sina, 15
    position_raincloud, 16
    scale_cyclical, 17
    stat_binline, 20
    stat_density_ridges, 23
```
aes(), *[4,](#page-3-0) [5](#page-4-0)*, *[8](#page-7-0)*, *[10](#page-9-0)*, *[12](#page-11-0)*, *[20](#page-19-0)*, *[23](#page-22-0)* aes\_(), *[5](#page-4-0)*, *[8](#page-7-0)*, *[10](#page-9-0)*, *[12](#page-11-0)*, *[23](#page-22-0)* Aus\_athletes, [2](#page-1-0)

borders(), *[4](#page-3-0)*, *[22](#page-21-0)*

Catalan\_elections, [3](#page-2-0) cyclical\_scale *(*scale\_cyclical*)*, [17](#page-16-0)

density(), *[24](#page-23-0)* discrete\_scale, *[17](#page-16-0)*

fortify(), *[4](#page-3-0)*, *[21](#page-20-0)*

```
geom_density(), 3, 4
geom_density_line, 3
geom_density_ridges, 5, 7, 9, 23
geom_density_ridges(), 14–16
geom_density_ridges2
        (geom_density_ridges), 5
geom_density_ridges_gradient
        (geom_ridgeline_gradient), 9
geom_ridgeline, 6, 7, 7, 9
geom_ridgeline(), 11
geom_ridgeline_gradient, 9
```

```
geom_vridgeline, 11
GeomDensityLine (geom_density_line), 3
GeomDensityRidges
        (geom_density_ridges), 5
GeomDensityRidges2
        (geom_density_ridges), 5
GeomDensityRidgesGradient
        (geom_ridgeline_gradient), 9
GeomRidgeline (geom_ridgeline), 7
GeomRidgelineGradient
        (geom_ridgeline_gradient), 9
GeomVRidgeline (geom_vridgeline), 11
ggplot(), 4, 6, 8, 10, 12, 20, 23
```

```
layer(), 4, 6, 8, 11, 12, 21, 24
lincoln_weather, 13
```

```
position_jitter(), 14
position_points_jitter, 14, 15–17
position_points_jitter(), 16
position_points_sina, 15, 15, 17
position_points_sina(), 24
position_raincloud, 15, 16, 16
position_raincloud(), 24
PositionPointsJitter
        (position_points_jitter), 14
PositionPointsSina
        (position_points_sina), 15
PositionRaincloud (position_raincloud),
        16
```
scale\_alpha\_cyclical *(*scale\_cyclical*)*, [17](#page-16-0) scale\_color\_cyclical *(*scale\_cyclical*)*, [17](#page-16-0) scale\_colour\_cyclical *(*scale\_cyclical*)*, [17](#page-16-0) scale\_cyclical, [17](#page-16-0) scale\_discrete\_manual(), *[18,](#page-17-0) [19](#page-18-0)* scale\_fill\_cyclical *(*scale\_cyclical*)*, [17](#page-16-0) scale\_linetype\_cyclical *(*scale\_cyclical*)*, [17](#page-16-0) scale\_point, [18](#page-17-0) scale\_point\_color\_continuous *(*scale\_point*)*, [18](#page-17-0) scale\_point\_color\_discrete *(*scale\_point*)*, [18](#page-17-0) scale\_point\_color\_gradient *(*scale\_point*)*, [18](#page-17-0) scale\_point\_color\_hue *(*scale\_point*)*, [18](#page-17-0) scale\_point\_color\_hue(), *[19](#page-18-0)* scale\_point\_colour\_continuous *(*scale\_point*)*, [18](#page-17-0) scale\_point\_colour\_discrete *(*scale\_point*)*, [18](#page-17-0) scale\_point\_colour\_gradient *(*scale\_point*)*, [18](#page-17-0) scale\_point\_colour\_hue *(*scale\_point*)*, [18](#page-17-0) scale\_point\_fill\_continuous *(*scale\_point*)*, [18](#page-17-0) scale\_point\_fill\_discrete *(*scale\_point*)*, [18](#page-17-0) scale\_point\_fill\_gradient *(*scale\_point*)*, [18](#page-17-0) scale\_point\_fill\_hue *(*scale\_point*)*, [18](#page-17-0) scale\_point\_shape *(*scale\_point*)*, [18](#page-17-0) scale\_point\_shape\_discrete *(*scale\_point*)*, [18](#page-17-0) scale\_point\_size\_continuous *(*scale\_point*)*, [18](#page-17-0) scale\_size\_cyclical *(*scale\_cyclical*)*, [17](#page-16-0) scale\_vline, [19](#page-18-0) scale\_vline\_color\_continuous *(*scale\_vline*)*, [19](#page-18-0) scale\_vline\_color\_discrete *(*scale\_vline*)*, [19](#page-18-0) scale\_vline\_color\_gradient *(*scale\_vline*)*, [19](#page-18-0) scale\_vline\_color\_hue *(*scale\_vline*)*, [19](#page-18-0) scale\_vline\_color\_hue(), *[18](#page-17-0)* scale\_vline\_colour\_continuous *(*scale\_vline*)*, [19](#page-18-0) scale\_vline\_colour\_discrete *(*scale\_vline*)*, [19](#page-18-0) scale\_vline\_colour\_gradient *(*scale\_vline*)*, [19](#page-18-0) scale\_vline\_colour\_hue *(*scale\_vline*)*, [19](#page-18-0) scale\_vline\_linetype *(*scale\_vline*)*, [19](#page-18-0)

```
scale_vline_linetype_discrete
        (scale_vline), 19
scale_vline_width_continuous
        (scale_vline), 19
ScaleCyclical (scale_cyclical), 17
stat_binline, 20
stat_density, 6, 23
stat_density_ridges, 6, 23
stat_density_ridges(), 8
StatBinline (stat_binline), 20
StatDensityRidges
        (stat_density_ridges), 23
```
theme\_ridges, [25](#page-24-0)